## **Приложение №2. Информационная памятка для обучающихся для размещения на официальных Интернет-ресурсах**

С каждым годом молодежи в интернете становиться больше, а школьники одни из самых активных пользователей Рунета. Между тем, помимо огромного количества возможностей, интернет несет и проблемы. Эта памятка должна помочь тебе безопасно находиться в сети.

*[Компьютерные вирусы](http://gimn-keg.ru/setevichok.htm)*

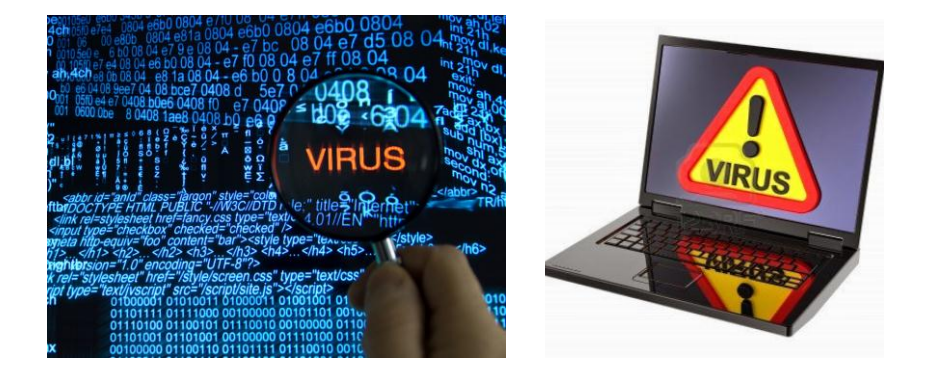

Методы защиты от вредоносных программ:

- 1. Используй современные операционные системы, имеющие серьёзный уровень защиты от вредоносных программ;
- 2. Постоянно устанавливай пачти (цифровые заплатки, которые автоматически устанавливаются с целью дорабтки программы) и другие обновления своей операционной системы. Скачивай их только с официального сайта разработчика ОС. Если существует режим автоматического обновления, включи его;
- 3. Работай на своем компьютере под правами пользователя, а не администратора. Это не позволит большинству вредоносных программ инсталлироваться на твоем персональном компьютере;
- 4. Используй антивирусные программные продукты известных производителей, с автоматическим обновлением баз;
- 5. Ограничь физический доступ к компьютеру для посторонних лиц;
- 6. Используй внешние носители информации, такие как флешка, диск или файл из интернета, только из проференных источников;
- 7. Не открывай компьютерные файлы, полученные из ненадёжных источников. Даже те файлы, которые прислал твой знакомый. Лучше уточни у него, отправлял ли он тебе их.

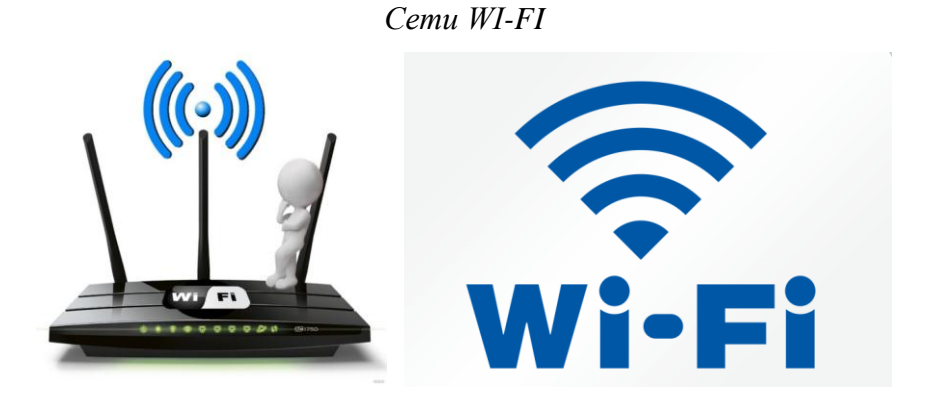

Советы по безопасности работе в общедоступных сетях Wi-fi:

- 1. Не передавай свою личную информацию через общедоступные Wi-Fi сети. Работая в них, желательно не вводить пароли доступа, логины и какие-то номера;
- 2. Используй и обновляй антивирусные программы и брандмауер. Тем самым ты обезопасишь себя от закачки вируса на твое устройство;
- 3. При использовании Wi-Fi отключи функцию «Общий доступ к файлам и принтерам». Данная функция закрыта по умолчанию, однако некоторые пользователи активируют её для удобства использования в работе или учебе;
- 4. Не используй публичный WI-FI для передачи личных данных, например для выхода в социальные сети или в электронную почту;
- 5. Ипользуй только защищенное соединение через HTTPS, а не НТТР, т.е. при наборе веб-адреса вводи именно «https://»;
- 6. В мобильном телефоне отключи функцию «Подключение к Wi-Fi автоматически». Не допускай автоматического подключения устройства к сетям Wi-Fi без твоего согласия.

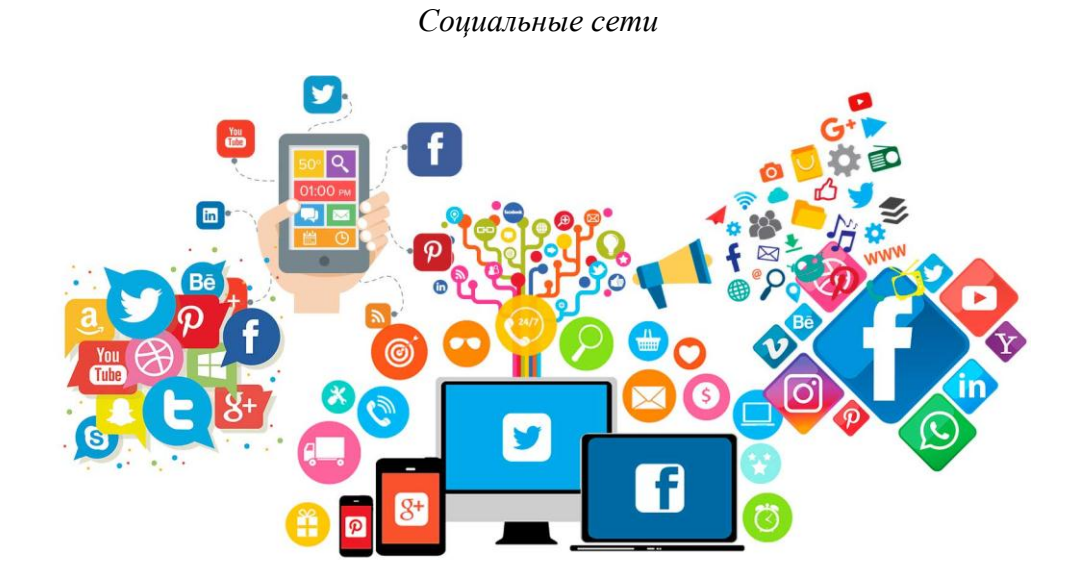

Основные советы по безопасности в социальных сетях:

- 1. Ограничь список друзей. У тебя в друзьях не должно быть случайных и незнакомых людей;
- 2. Защищай свою частную жизнь. Не указывай пароли, телефоны, адреса, дату твоего рождения и другую личную информацию. Злоумышленники могут использовать даже информацию о том, как ты и твои родители планируете провести каникулы;
- 3. Защищай свою репутацию держи ее в чистоте и задавай себе вопрос: хотел бы ты, чтобы другие пользователи видели, что ты загружаешь? Подумай, прежде чем что-то опубликовать, написать и загрузить;
- 4. Если ты говоришь с людьми, которых не знаешь, не используй свое реальное имя и другую личную информации: имя, место жительства, место учебы и прочее;
- 5. Избегай размещения фотографий в Интернете, где ты изображен на местности, по которой можно определить твое местоположение;
- 6. При регистрации в социальной сети необходимо использовать сложные пароли, состоящие из букв и цифр и с количеством знаков не менее 8;

7. Для социальной сети, почты и других сайтов необходимо использовать разные пароли. Тогда если тебя взломают, то злоумышленники получат доступ только к одному месту, а не во все сразу.

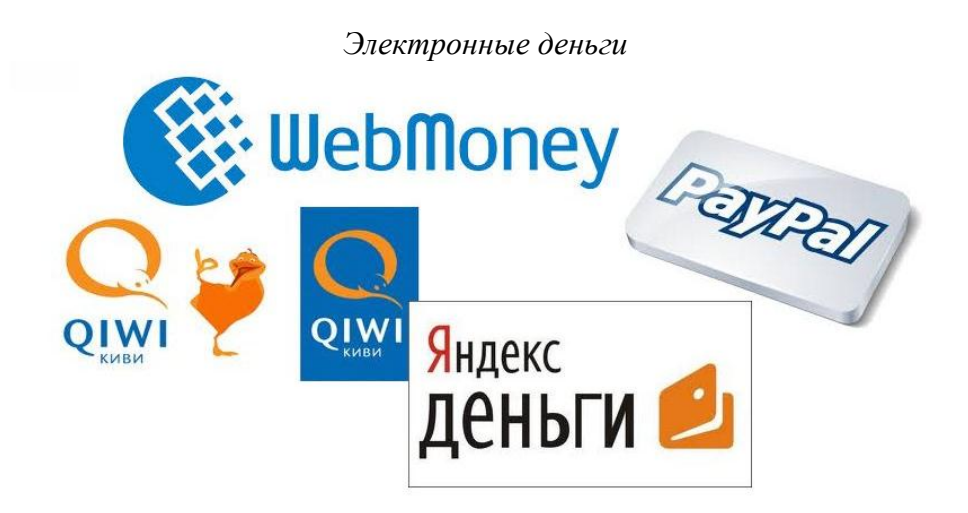

Электронные деньги — это очень удобный способ платежей, однако существуют мошенники, которые хотят получить эти деньги.

Основные советы по безопасной работе с электронными деньгами:

- 1. Привяжи к счету мобильный телефон. Это самый удобный и быстрый способ восстановить доступ к счету. Привязанный телефон поможет, если забудешь свой платежный пароль или зайдешь на сайт с незнакомого устройства;
- 2. Используй одноразовые пароли. После перехода на усиленную авторизацию тебе уже не будет угрожать опасность кражи или перехвата платежного пароля;
- 3. Выбери сложный пароль. Преступникам будет не просто угадать сложный пароль. Надежные пароли — это пароли, которые содержат не менее 8 знаков и включают в себя строчные и прописные буквы, цифры и несколько символов, такие как знак доллара, фунта, восклицательный знак и т.п. Например, \$tR0ng!;;
- 4. Не вводи свои личные данные на сайтах, которым не доверяешь.
- 5.

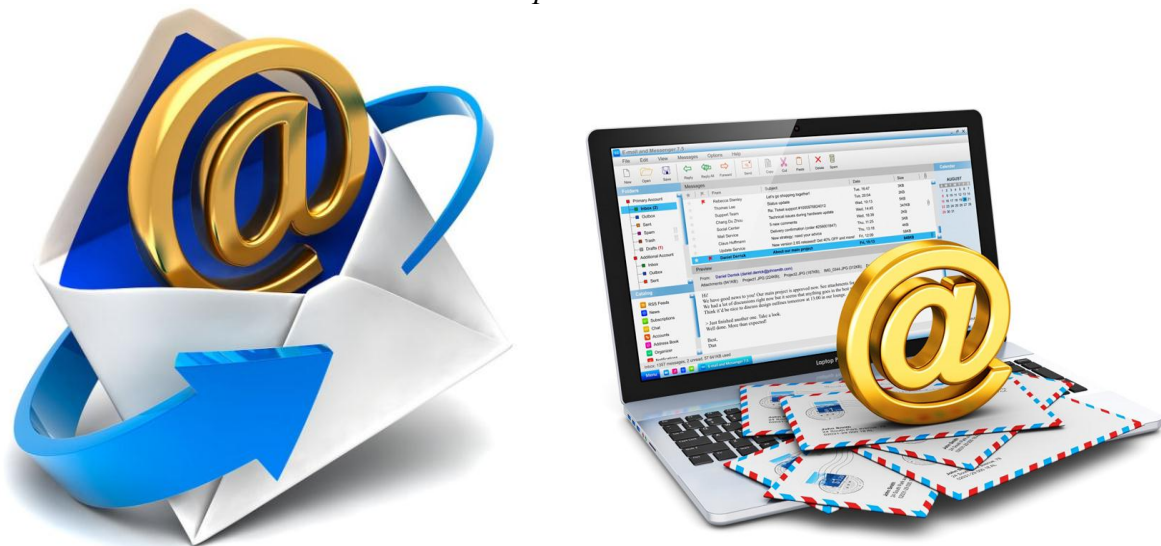

*[Электронная почта](http://gimn-keg.ru/setevichok.htm)*

Электронная почта — это технология и предоставляемые ею услуги по пересылке и получению электронных сообщений, которые распределяются в компьютерной сети.

Основные советы по безопасной работе с электронной почтой:

- 1. Надо выбрать правильный почтовый сервис. В интернете есть огромный выбор бесплатных почтовых сервисов, однако лучше доверять тем, кого знаешь и кто первый в рейтинге;
- 2. Не указывай в личной почте личную информацию. Например, лучше выбрать «музыкальный фанат $@$ » или «рок2013» вместо «тема13»;
- 3. Используй двухэтапную авторизацию. Это когда помимо пароля нужно вводить код, присылаемый по SMS;
- 4. Выбери сложный пароль. Для каждого почтового ящика должен быть свой надежный, устойчивый к взлому пароль;
- 5. Если есть возможность написать самому свой личный вопрос, используй эту возможность;
- 6. Используй несколько почтовых ящиков. Первый для частной переписки с адресатами, которым ты доверяешь. Это электронный адрес не надо использовать при регистрации на форумах и сайтах;
- 7. Не открывай файлы и другие вложения в письмах даже если они пришли от твоих друзей. Лучше уточни у них, отправляли ли они тебе эти файлы;
- 8. После окончания работы на почтовом сервисе перед закрытием вкладки с сайтом не забудь нажать на «Выйти».

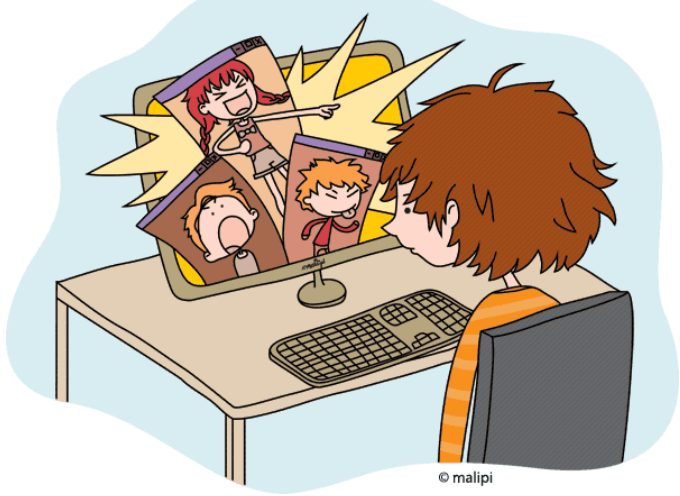

*[Кибербуллинг или виртуальное издевательство](http://gimn-keg.ru/setevichok.htm)*

Кибербуллинг — преследование сообщениями, содержащими оскорбления, агрессию, запугивание; хулиганство; социальное бойкотирование с помощью различных интернет-сервисов.

Основные советы по борьбе с кибербуллингом:

- 1. Не бросайся в бой. Лучший способ: посоветоваться как себя вести и, если нет того, к кому можно обратиться, то вначале успокоиться. Если ты начнешь отвечать оскорблениями на оскорбления, то только еще больше разожжешь конфликт;
- 2. Управляй своей киберрепутацией;
- 3. Анонимность в сети мнимая. Существуют способы выяснить, кто стоит за анонимным аккаунтом;
- 4. Не стоит вести хулиганский образ виртуальной жизни. Интернет фиксирует все твои действия и сохраняет их. Удалить их будет крайне затруднительно;
- 5. Соблюдай свой виртуальную честь смолоду;
- 6. Игнорируй единичный негатив. Одноразовые оскорбительные сообщения лучше игнорировать. Обычно агрессия прекращается на начальной стадии;
- 7. Бан агрессора. В программах обмена мгновенными сообщениями, в социальных сетях есть возможность блокировки отправки сообщений с определенных адресов;
- 8. Если ты свидетель кибербуллинга. Твои действия: выступить против преследователя, показать ему, что его действия оцениваются негативно, поддержать жертву, которой нужна психологическая помощь, сообщить взрослым о факте агрессивного поведения в сети.

## *[Online игры](http://gimn-keg.ru/setevichok.htm)*

Современные онлайн-игры – это красочные, захватывающие развлечения, объединяющие сотни тысяч человек по всему миру.

Основные советы по безопасности твоего игрового аккаунта:

- 1. Если другой игрок ведет себя плохо или создает тебе неприятности, заблокируй его в списке игроков;
- 2. Пожалуйся администраторам игры на плохое поведение этого игрока, желательно приложить какие-то доказательства в виде скринов;
- 3. Не указывай личную информацию в профайле игры;
- 4. Уважай других участников по игре;
- 5. Не устанавливай неофициальные патчи и моды;
- 6. Используй сложные и разные пароли;
- 7. Даже во время игры не стоит отключать антивирус. Пока ты играешь, твой компьютер могут заразить.

## *[Фишинг или кража личных данных](http://gimn-keg.ru/setevichok.htm)*

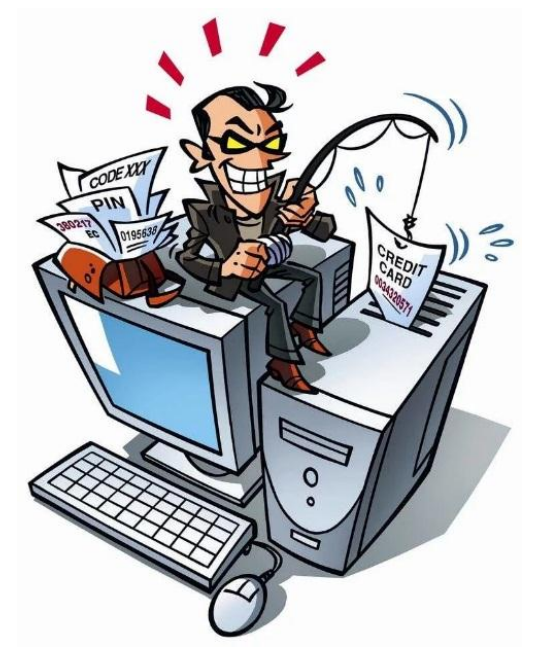

Обычной кражей денег и документов сегодня уже никого не удивиfшь, но с развитием интернеттехнологий злоумышленники переместились в интернет, и продолжают заниматься «любимым» делом.

Основные советы по борьбе с фишингом:

1. Следи за своим аккаунтом. Если ты подозреваешь, что твоя анкета была взломана, то необходимо заблокировать ее и сообщить администраторам ресурса об этом как можно скорее; 2. Используй безопасные веб-сайты, в том числе, интернет-магазинов и поисковых систем;

3. Используй сложные и разные пароли. Таким образом, если тебя взломают, то злоумышленники получат доступ только к одному твоему профилю в сети, а не ко всем;

- 4. Если тебя взломали, то необходимо предупредить всех своих знакомых, которые добавлены у тебя в друзьях, о том, что тебя взломали и, возможно, от твоего имени будет рассылаться спам и ссылки на фишинговые сайты;
- 5. Установи надежный пароль (PIN) на мобильный телефон;
- 6. Отключи сохранение пароля в браузере;
- 7. Не открывай файлы и другие вложения в письмах даже если они пришли от твоих друзей. Лучше уточни у них, отправляли ли они тебе эти файлы.